# **Creating Discs with a DVD Writer**

You can copy videos to a DVD using an optional DVD writer.

### **Compatible DVD Writers**

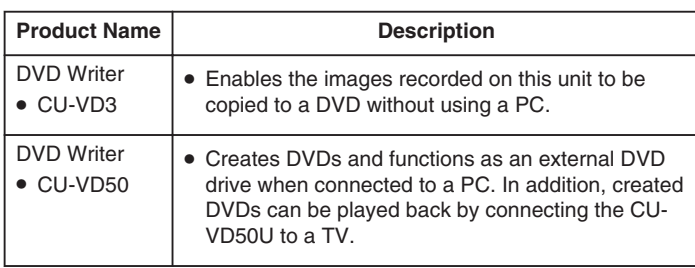

## **Creating DVDs with a DVD Writer**

## ■ **Preparing a DVD Writer**

### ■ **Copying to DVD**

#### **NOTE:**

- The recordable time on the DVD varies according to the way of recording.
- Still images cannot be copied using a DVD writer. Copy them to a PC.